# **100% Money Back**

**Vendor:**IBM

**Exam Code:**COG-702

**Exam Name:**IBM Cognos TM1 10.1 Developer

**Version:**Demo

The customer is experiencing performance issues with threads blocking as shown in the TM1 Operations Console.

Which setting within the tmls.cfg file improves writer response time by removing lock contention resulting from concurrent cube data access?

- A. AllowSeparateNandCRules=T
- B. Parallellnteraction=T
- C. UseStargateForRules=T
- D. PersistentFeeders=T
- Correct Answer: B

#### **QUESTION 2**

You are concerned about overfeeding in a TM1 model. What are two symptoms of this? (Choose two.)

- A. Sub-optimal view performance
- B. Unnecessary RAM consumption
- C. Increases the log file size
- D. Data integrity risks occur

Correct Answer: AB

#### **QUESTION 3**

Which three parameters create a view extract of a cube either manually or when using Turbolntegrator? (Choose three.)

- A. Skip consolidated values.
- B. Skip an ancestor of a specified element.
- C. Skip zero/blank values.
- D. Skip values greater than a specified numeric value.
- E. Skip the eighth element in a dimension.

Correct Answer: ACD

You want to export only user-entered non-zero numeric values from a cube. Which three view manipulation functions are required? (Choose three.)

- A. ViewExtractSkipZeroesSet (exclude zero/null values in export)
- B. ViewExtractSkipRuleValuesSet (exclude rule calculated values in export)
- C. ViewExtractSkipStringSet (exclude string values in export)
- D. ViewExtractSkipCalcsSet (exclude consolidated values in export)
- E. ViewExtractSkipLevelZero (exclude leaf level values in export)

Correct Answer: ABD

#### **QUESTION 5**

What are three examples of privileges that can be assigned to TM1 objects? (Choose three.)

- A. Hold
- B. Lock
- C. Admin
- D. Reserve
- E. Delete

Correct Answer: BCD

#### **QUESTION 6**

In which TM1 cube would a developer define dimension hierarchy levels for use in IBM Cognos B1 reporting?

- A. \}HierarchyLevels
- B. \}HierarchyProperties
- C. \}DimensionProperties
- D. \}Dimensionl\_evels

#### Correct Answer: B

- If vOriginalDate = July 27, and you require vNewDate = Jul2012, which syntax is appropriate to complete this task?
- A. vNewDate=SUBST(vOriginalDate,3,3) | \\'2012\\';
- B. vNewDate=SUBST(vOriginalDate,3,3) and \\'2012\\';
- C. vOriginalDate=SUBST(vNewDate,3,3) and \\'2012\\';
- D. vNewDate=SUBST(vOriginalDate,3,3) + \\'2012\\';

Correct Answer: A

#### **QUESTION 8**

Which component would you use to define and publish a package in IBM Cognos Bl to report from TM1 data?

- A. Framework Manager
- B. Transformer
- C. Report Studio
- D. TM1 URL API
- Correct Answer: A

#### **QUESTION 9**

You setup a chore to run nightly at 9:00 p.m. The T1 process requires specific parameters to be set. Where do you specify the parameters so that they are applied by the chore?

- A. In the default inputs in the T1 process
- B. In the Parameter Values in the chore
- C. In the T1 process using the ChoreParameterSet( . . ) function
- D. In the \}Parameters control cube

Correct Answer: B

#### **QUESTION 10**

You execute a number of Turbolntegrator processes as part of a chore using the ExecuteProcess function but errors result. Upon reviewing the log files, inadequate information about the errors exist.

What is the debugging strategy?

- A. Send comments to a log file with ASCIIOUTPUT function.
- B. Turn on cube logging.
- C. Use the SetChoreVerboseMessages function.
- D. Send comments to a log file with TEXTOUTPUT function.

Correct Answer: C

#### **QUESTION 11**

Click the Exhibit button.

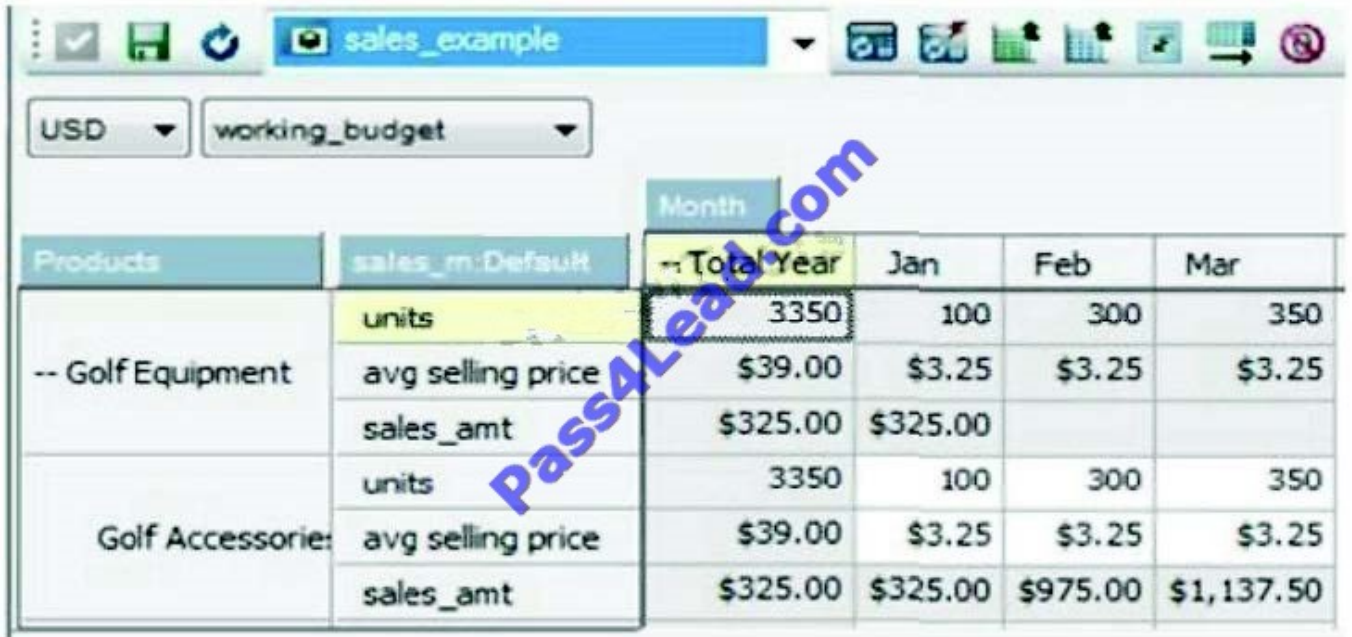

Referring to the exhibit, a rule is written where the sales\_amt is equal to units multiplied by avg selling price What does the cube view tell you about the rule calculation?

- A. The rule is missing a Skipcheck statement.
- B. The rule is overfed.
- C. The rule is underfed
- D. The ruled calculation is missing a feeder.

Correct Answer: C

You are developing a TM1 model for a city aquarium and must add these new elements to the Animal dimension: Amphibians. Frog, and Salamander. Assume that Amphibians is the parent of Frog and Salamander and that you want the children to automatically roll up to the parent.

Which weighting and element type will you assign to each element?

A. Amphibians Element Type = C. Weight=1 Frog Element Type = N, Weight=0 Salamander Element Type = N, Weight=0

B. Amphibians Element Type = C, Weight=1 Frog Element Type = N, Weight=1 Salamander Element Type = N, Weight=1

C. Amphibians Element Type = N, Weights Frog Element Type = N, Weight=0 Salamander Element Type = N, Weight=0

D. Amphibians Element Type = P,Weight=1 Frog Element Type = N, Weight=1 Salamander Element Type = N, Weight=1

Correct Answer: B

To Read the Whole Q&As, please purchase the Complete Version from Our website.

## **Try our product !**

100% Guaranteed Success

100% Money Back Guarantee

365 Days Free Update

Instant Download After Purchase

24x7 Customer Support

Average 99.9% Success Rate

More than 800,000 Satisfied Customers Worldwide

Multi-Platform capabilities - Windows, Mac, Android, iPhone, iPod, iPad, Kindle

### **Need Help**

Please provide as much detail as possible so we can best assist you. To update a previously submitted ticket:

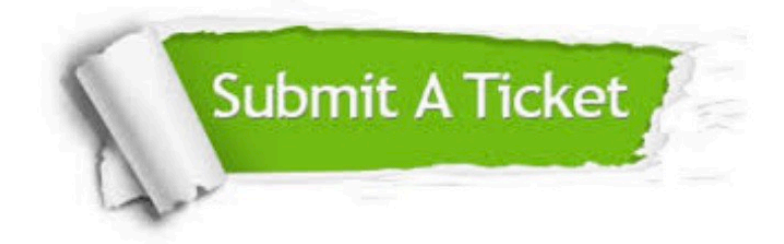

**One Year Free Update** 

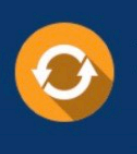

Free update is available within One Year after your purchase. After One Year, you will get 50% discounts for updating. And we are proud to boast a 24/7 efficient Customer Support system via Email.

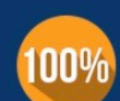

#### **Money Back Guarantee**

To ensure that you are spending on quality products, we provide 100% money back guarantee for 30 days from the date of purchase

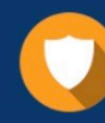

**Security & Privacy** 

We respect customer privacy. We use McAfee's security service to provide you with utmost security for your personal information & peace of mind.

Any charges made through this site will appear as Global Simulators Limited. All trademarks are the property of their respective owners.